## How to search I/O boards and declare variables automatically for I-8xx7 controllers?

Before you can use Auto-scan I/O utility, make sure the "ICP DAS Utilities For ISaGRAF" has been installed. (please refer to section 1.2)

## What is Auto-scan I/O:

It's a tool for ISaGRAF to easily configure your I/O connection and automatically declare variables for each I/O channel in I-8xx7 and Wincon-8xx7 controllers. (I-7188EG/XG doesn't support Auto-scan I/O)

How to use?

- A. Open your ISaGRAF program.
- B. Click on "Tools/ICP DAS/Auto-scan I/O" to run Auto-scan.

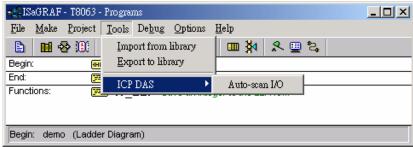

C. The Auto-scan I/O is divided into three area.

**Original I/O Connection** shows the modules that already exist in your I/O connection at the first eight slots of your ISaGRAF project.

**Current Found I/O Modules** shows the I/O modules that detected in your controller (By RS232 or TCP/IP).

**Auto-Declare Variables** shows what modules that you want Auto-scan to automatically declare variables for you also.

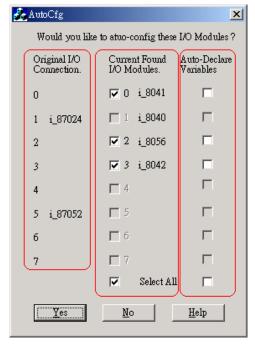

D. In the "Current Found I/O Modules." area:

The check box will be enable only when an I/O module is detected in the controller and the slot is **not used** by original I/O connection.

E. In the "Auto-Declare Variables":

The check box can be enable only when one I/O module **is checked** in the current found area.

F. You can check the "Select All" to check all available boxes in the respective area.

What is necessary for Auto-scan I/O?

- A. Make sure the "Link setup" parameter is correct.
- B. Plug in I/O boards first before your ISaGRAF can detect them.

Naming rules of automatically declared variables

Name format : Type\_Slot\_Channel

Type:

Digital Input : DI Digital Output : DO Analog Input : AI Analog Output : AO

Slot: one digital slot number.

Channel: two digital channel number.

For ex.:

DI\_0\_02, Digital Input channel at channel No.2 of slot 0.

AI\_5\_06, Analog Input channel at channel No.6 of slot 5.

DO 2 12, Digital Output channel at channel No.12 of slot 2.

AO\_1\_03, Analog Output channel No. 3 of slot 1.

## Note:

I-8xx7 & Wincon-8xx7 supports "Auto-Scan", however I-7188EG/XG doesn't support it.